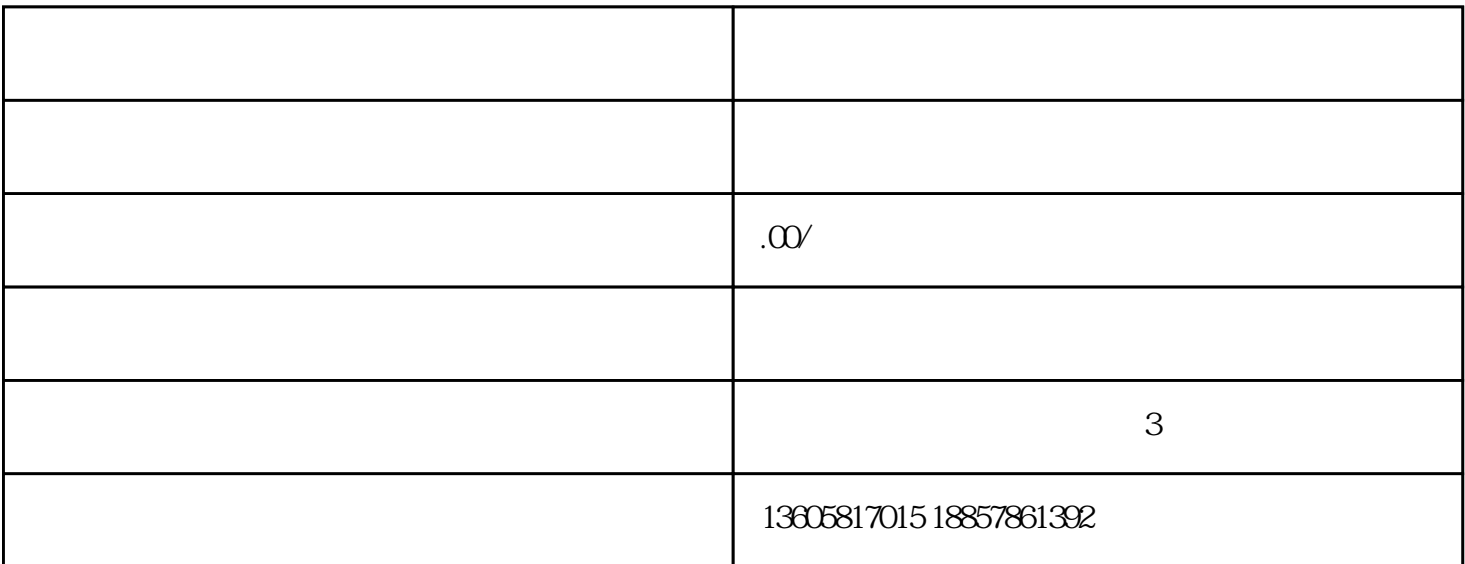

 $99.5.5.9.9.$  $49$  5

如果你还没有开发票,那么部分平台补贴金额会被平台解冻,可以在抖音小店后台——资产——账户中

DOU分期补贴:消费者使用DOU分期支付购买商品时由DOU分期为消费者补贴的随机立减优惠,结算

抖音小店发票怎么开?

 $\frac{1}{\sqrt{1-\frac{1}{\sqrt{1-\frac{1$  $\mathcal{L}_{\mathcal{L}_{\mathcal{L}}}$